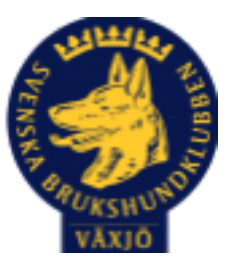

# Protokoll Styrelsemöte Växjö Brukshundklubb

Datum: 4/6 2024 Plats: Klubbstugan Tid: 18:30-20:30

Kallade: Susan Linderos, Mathias Paulsson, Magdalena Westergren, Jannice Lundh, Jonas Lundgren, Suzanne Elgström, Linda Thoren, Mikael Thoren, Fredrik Andersson

Närvarande: Susan Linderos, Mathias Paulsson, Magdalena Westergren, Jannice Lundh, Jonas Lundgren, Suzanne Elgström, Linda Thoren, Mikael Thoren, Fredrik Andersson

Angett frånvaro:

Ej närvarande:

**Dagordning:**

## **1. Mötet öppnas**

Ordförande öppnar mötet

## **2. Godkännande av dagordning**

Dagordning godkänns

**3. Val av sekreterare och justeringsperson**

Magdalena Westergren och Mikael Thoren

## **4. Godkännande av föregående protokoll**

Föregående protokoll godkänns

## **5. Åtgärdslistan Mattias**

Denna punkt tar vi bort till nästa styrelsemöte.

#### **6. Ekonomi**

Fortsatt god ekonomi.

#### **8. Inkomna skrivelser**

Inga inkomna skrivelser

#### **9. Avgående skrivelser**

Inga avgående skrivelser

### **10. Smålands Brukshundklubb**

Digitalt distriktsmöte 5/6 Deltagare från Växjö styrelse kommer delta.

### **11. Svenska Brukshundklubben**

SBK höjer förbundsdelen av medlemsavgiften till 500 kr för år 2025, 520 kr år 2026, 540 kr 2027.

SBK har haft ett streamat informationstillfälle som medlemmar i styrelsen varit delaktiga i. Vi upplever att SBK tävling utvecklas.

## **12. SKK**

Inget att tillägga

## **Rapporter utskott/sektorer**

## **13. Klubb & organisation**

## **13.1. Mark & fastighetssektorn**

Beställa skyltar för info om ormarna. Susan kollar upp vart man kan beställa dessa. Sopsorteringen har blivit bättre efter att de nya skyltarna kom upp, bra jobbat av alla som hjälps åt.

Info om "Frisören" (lilla gräsklipparen) läggs ut på FB och hemsidan. Fint initiativ till klubbvärd, mycket trevligt och uppskattat.

## **13.2. Cafésektorn**

Inget att tillägga

## **13.3. Kommunikationssektorn**

Mathias kollar upp så det står rätt namn/mailadresser och info om styrelsemedlemmarna. Josephine lägger ut inlägg om lilla gräsklipparen.

#### **13.4. Festsektorn**

Inget att tillägga

## **14. Ungdomssektorn**

Pratat med Tove. Hon försöker få ihop ett möte med gruppen. Men svårt pga alla avslutningar och fester. Inget datum för bakluckeloppis bestämt.

#### **15. Hundägarutbildning**

Planerar lite event under Hundens vecka. Examination 15/6 av 11 st kursare på instruktörsutbildningen.

Vi rekommenderar Karin Brynildsson att utbilda sig till provledare i specialsök.

#### **16. Avel & hälsa**

Inget att tillägga

**16.1. RUS**

Inget att tillägga

#### **16.2. Utställningssektorn**

Inget att tillägga

#### **17. Prov & tävling**

#### **17.1. Brukssektorn**

Vi lyfter frågan om intresse för att ha SM i Växjö.

Tiden för skott på klubben ändras till tisdagar kl 18-19.

#### **17.2. IGP-sektorn**

2 prov planerade till hösten. 1 prov har genomförts under våren.

#### **17.3. Agilitysektorn**

Blåbärstävling inplanerad 6/7

Maja och Enzo ska tävla i junior VM

#### **17.4. Lydnadssektorn**

Inget att tillägga

#### **17.5. Rallylydnadssektorn**

Inget att tillägga

#### **18. Samhällsnytta**

Två SM till hösten.

Olofström 14-15 september Försvarsmaktsmästerskap för patrullhundar.

Mellerud 21-22 september för räddningshundar där VBK har tre ekipage anmälda.

#### **19. Övriga frågor**

Inget att tillägga

#### **20. Mötets avslutande**

Ordförande avslutar mötet

Nästa styrelsemöte: onsdag 21/8 2024 kl 18:30, fikaansvarig Jonas

lash

Ordförande Mathias Paulsson

 $\| \psi \|_{\ell} \leq \ell \leq 1$ 

\_\_\_\_\_\_\_\_\_\_\_\_\_\_\_\_\_\_\_\_\_\_\_\_\_\_\_\_\_\_\_\_\_\_

Sekreterare Magdalena Westergren

Mikael Thore

Justeringsperson Mikael Thoren

# Verifikat

Transaktion 09222115557519224783

# Dokument

Protokoll 4\_6 2024 Styrelsemöte Växjö Brukshundklubb Huvuddokument 4 sidor Startades 2024-06-05 08:44:57 CEST (+0200) av Susan Linderos (SL) Färdigställt 2024-06-05 17:43:16 CEST (+0200)

## Initierare

Susan Linderos (SL) Skanska/BoKlok

Org. nr 5560339086 susan.linderos@skanska.se

## Signerare

Mathias Paulsson (MP) mathias.paulsson13@gmail.com

lan

Signerade 2024-06-05 11:12:43 CEST (+0200)

Mikael Thorén (MT) mikael.thoren@hotmail.com

Mikael Timer

Signerade 2024-06-05 17:43:16 CEST (+0200)

Magdalena Westergren (MW) magdalena@lindhe.eu

Signerade 2024-06-05 08:54:34 CEST (+0200)

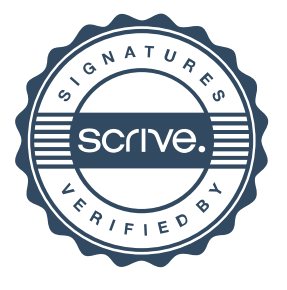

# Verifikat

Transaktion 09222115557519224783

Detta verifikat är utfärdat av Scrive. Information i kursiv stil är säkert verifierad av Scrive. Se de dolda bilagorna för mer information/bevis om detta dokument. Använd en PDF-läsare som t ex Adobe Reader som kan visa dolda bilagor för att se bilagorna. Observera att om dokumentet skrivs ut kan inte integriteten i papperskopian bevisas enligt nedan och att en vanlig papperutskrift saknar innehållet i de dolda bilagorna. Den digitala signaturen (elektroniska förseglingen) säkerställer att integriteten av detta dokument, inklusive de dolda bilagorna, kan bevisas matematiskt och oberoende av Scrive. För er bekvämlighet tillhandahåller Scrive även en tjänst för att kontrollera dokumentets integritet automatiskt på: https://scrive.com/verify

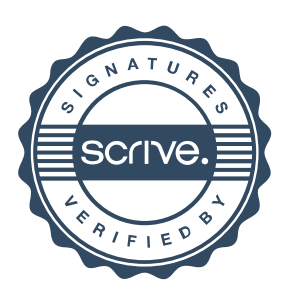